## Q# Language Quick Reference

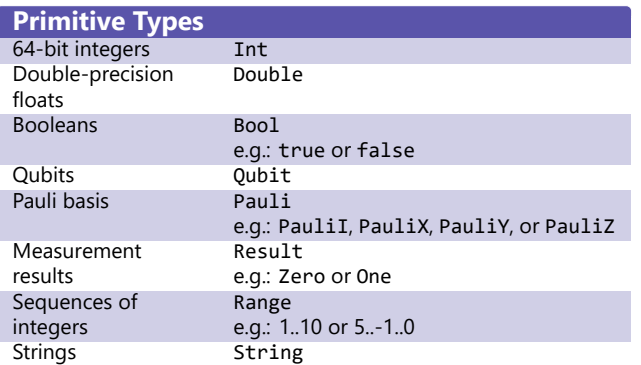

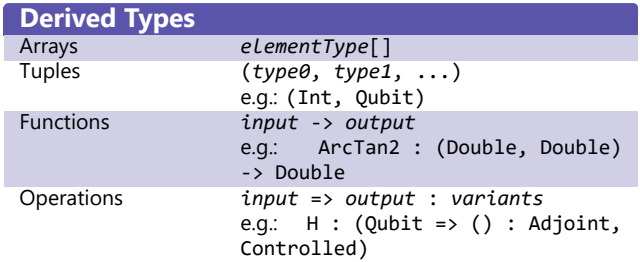

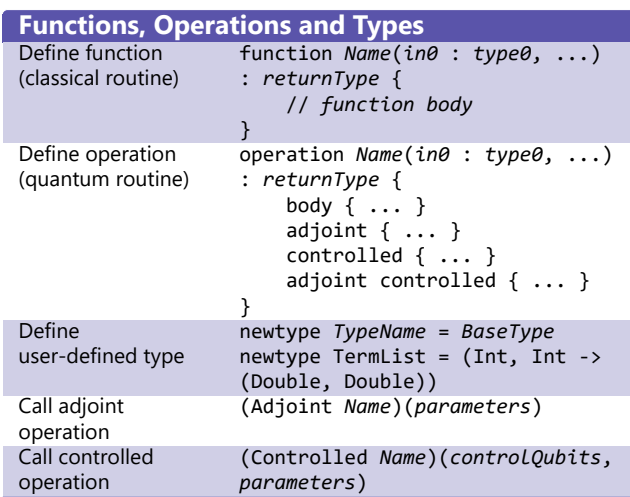

## **Symbols and Variables**

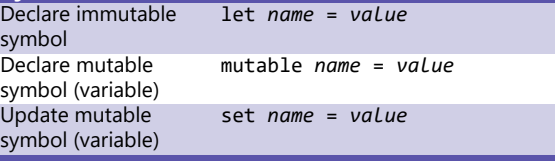

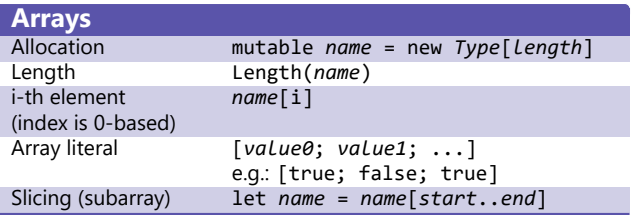

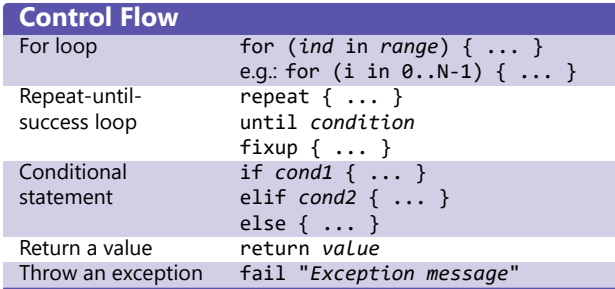

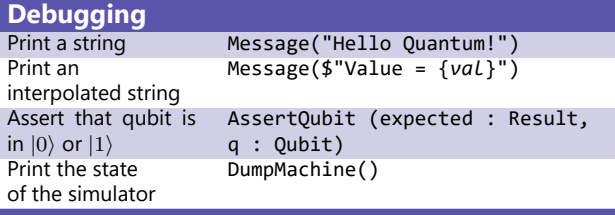

## **Qubits and Operations on Qubits**<br>Allocate qubits using (name = Qub Allocate qubits using (*name* = Qubit[*length*]) { // Qubits in *name* start in *|*0*⟩*. ... // Qubits must be returned to *|*0*⟩*. } Pauli gates  $X : |0\rangle \rightarrow |1\rangle, |1\rangle \rightarrow |0\rangle$  $Y: |0\rangle \rightarrow i |1\rangle, |1\rangle \rightarrow -i |0\rangle$  $Z: |0\rangle \rightarrow |0\rangle, |1\rangle \rightarrow -|1\rangle$  $\text{H: } |0\rangle \rightarrow |+\rangle = \frac{1}{\sqrt{2}}(|0\rangle + |1\rangle),$  $|1\rangle$  →  $|-\rangle = \frac{1}{\sqrt{2}}(|0\rangle - |1\rangle)$ Controlled-NOT CNOT : ((control : Qubit, target :  $Qubit$ ) => ()) *|*00*⟩ → |*00*⟩*, *|*01*⟩ → |*01*⟩*,  $|10\rangle \rightarrow |11\rangle, |11\rangle \rightarrow |10\rangle$ Measure qubit in Pauli Z basis M : Qubit => Result Perform joint measurement of qubits in given Pauli bases Measure : (Pauli[], Qubit[]) => Result Rotate about given Pauli axis R : (Pauli, Double, Qubit) => () Rotate about Pauli X, Y, Z axis  $Rx : (Double, Qubit) \Rightarrow ()$  $Ry$  : (Double, Qubit) => () Rz : (Double, Qubit) => () Reset qubit to *|*0*⟩* Reset : Qubit => () Reset qubits to *|*0*..*0*⟩* ResetAll : Qubit[] => ()

## **Resources**

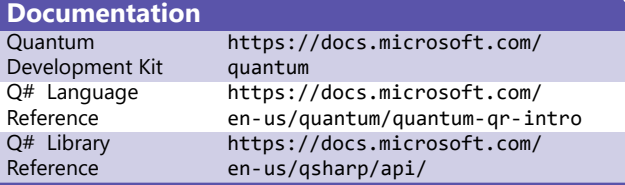